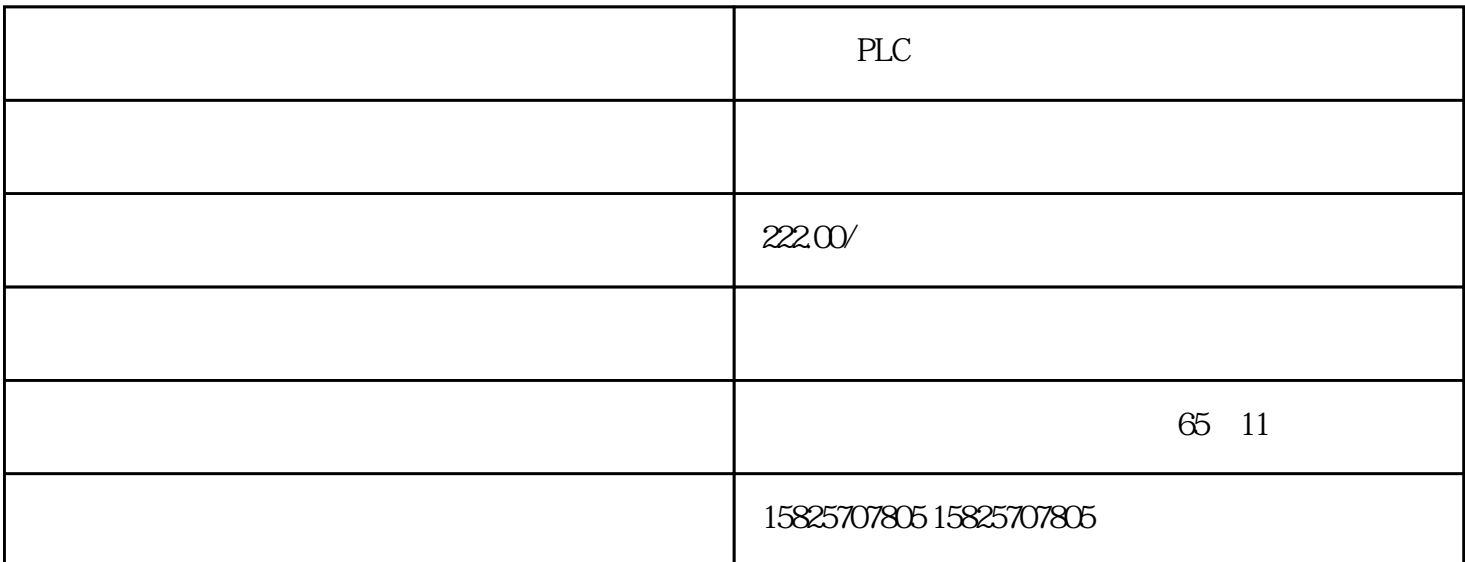

1 SIMATIC S7 PLC S7-200 S7-200SMART/S7-1200 S7-300 S7-400 PLT 200 S7-1500 2 LOGO 230RC 230RCO 230RCL 24RC 24RCL 3、SITOP系列直流电源 24V DC 1.3A、2.5A、3A、5A、10A、20A、40A SIEMENS HMI TD200/TD400C/SMART700IE/SMART1000IE/TP700/TP1200/TP900/TP1500 **SIEMENS** 1 420/430/440 G120 G110 V10 V20 V60 V70 V80 V90 6SE70 FC 、VC、SC) 2、全数字直流调速装置 6RA23、6RA24、6RA28、6RA70、6RA80系列 **SIEMENS** 1 840D 802S/C 802SL 828D 801D :6FC5210,6FC6247,6FC5357,6FC5211,6FC5200,6FC5510 2、伺服系统: 611A/U/D:6SN1123,6SN1145,6SN1146,6SN1118,6SN1110,6SN1124,6SN1125,6SN1128 3、伺服系统:S120: 6SL304、6SL3210、6SL3130、6SL3055、6SL3054 SIEMENS

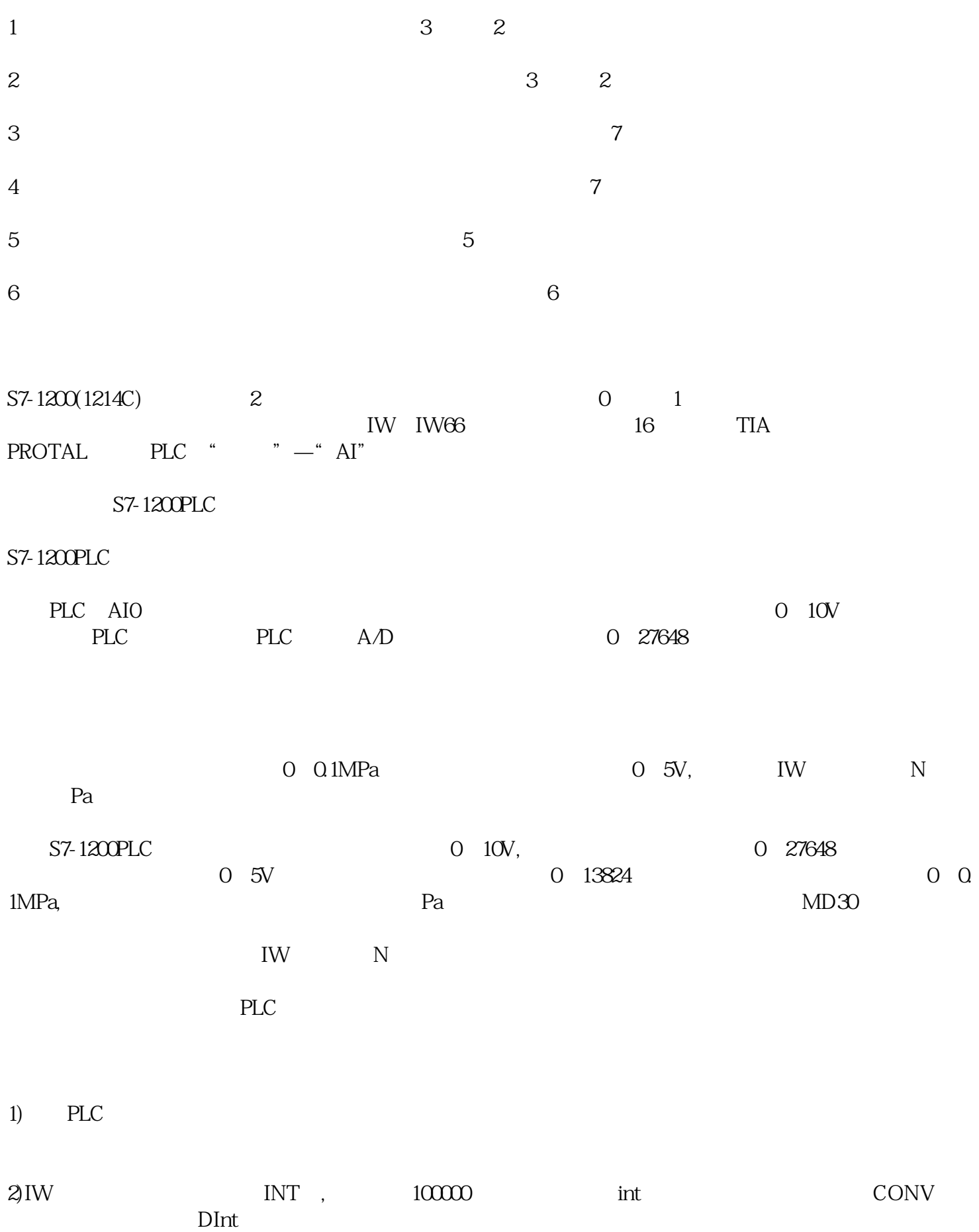

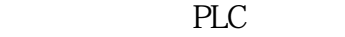

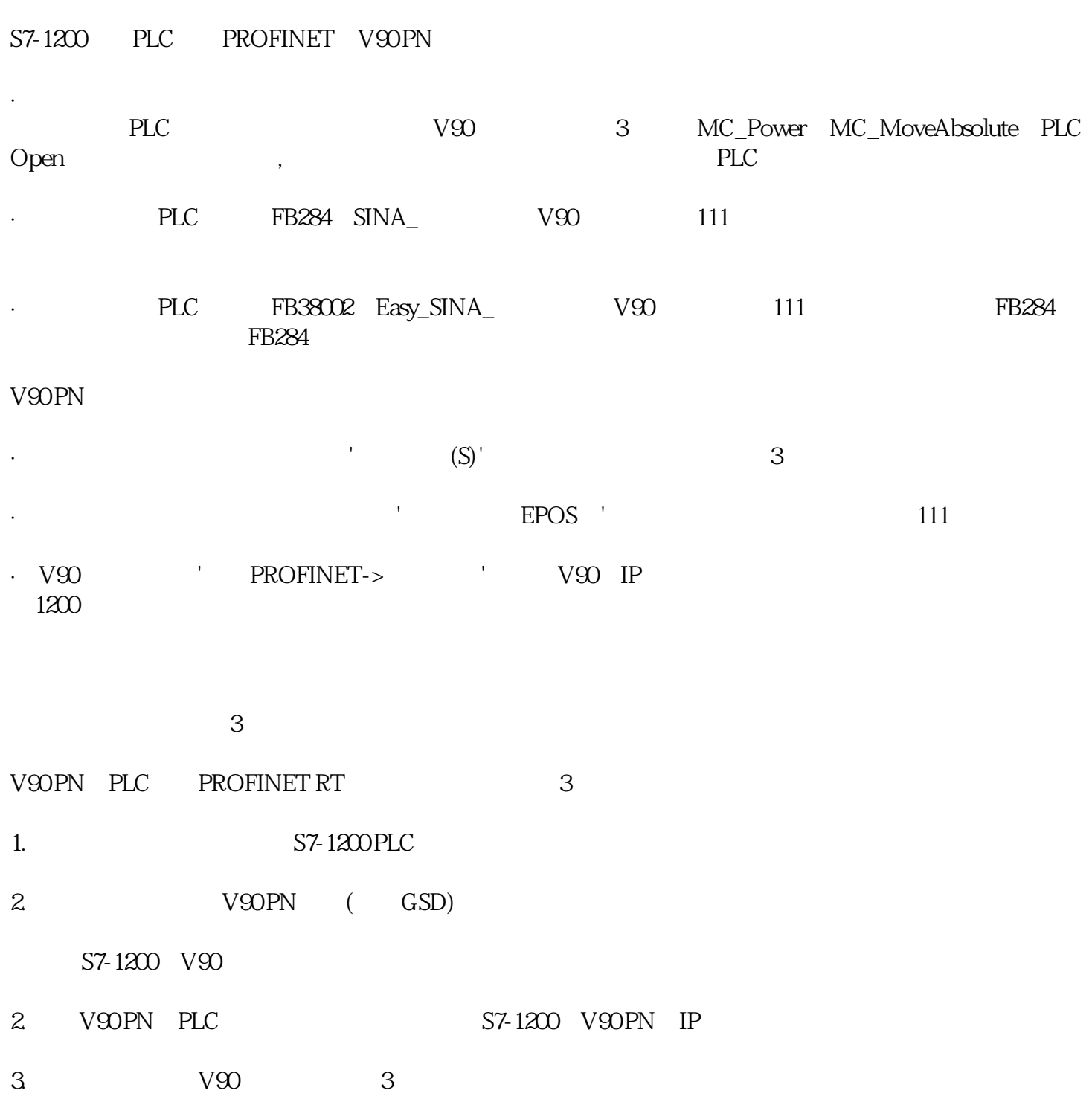

' 'PROFIdrive'

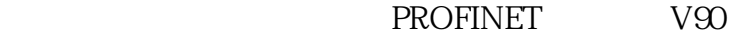

 $\mathbb{P}\mathbb{N}$ : the value of  $\mathbb{N}$  is the value of  $\mathbb{N}$  . The value of  $\mathbb{N}$ 

5. OB1 MC\_Power MC\_MoveAbsolute PLC Open PLC Open Open and the community of the community of the community of the community of the community of the community of

 $V90$ 

## HWIDSTW HWIDZSW

PN

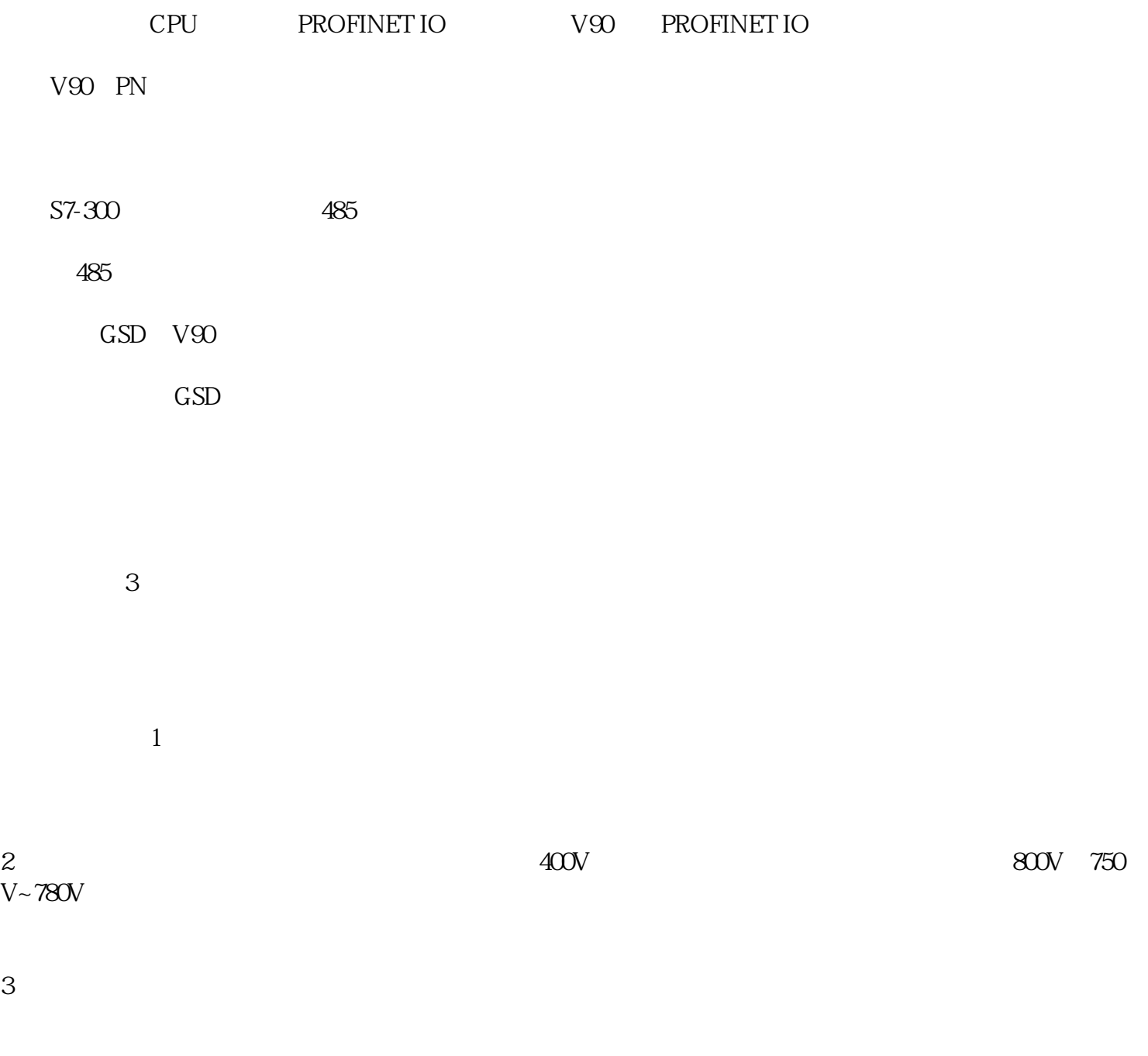

 $4<sub>1</sub>$ 

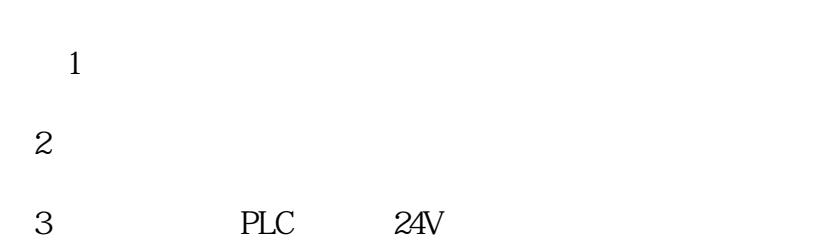

 $\mathbb{P}\mathbb{N}$ 

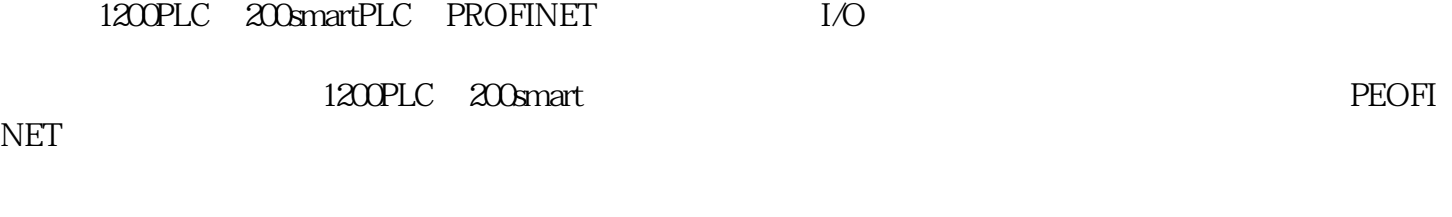

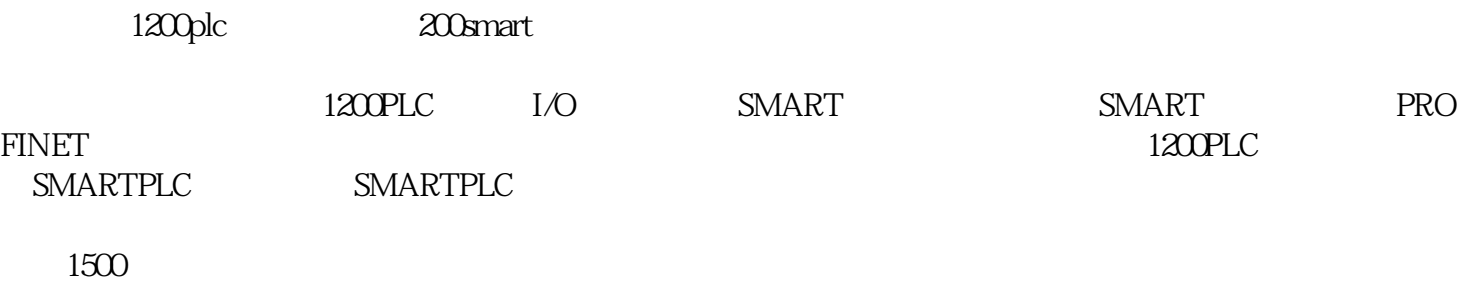

 $\overline{4}$ 

 $\alpha$ 

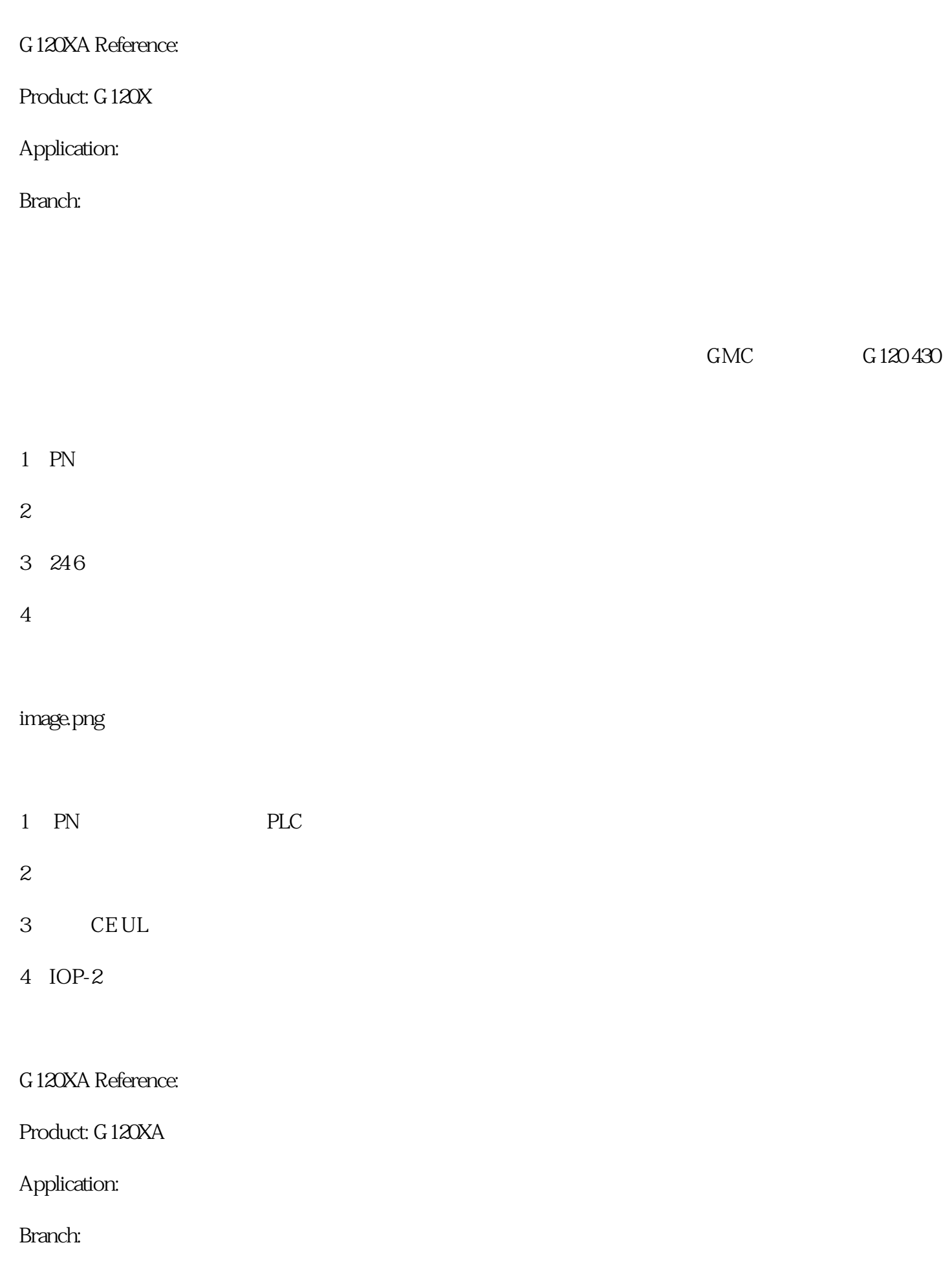

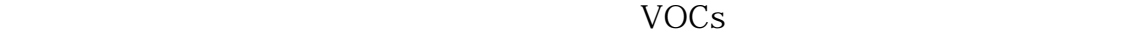

 $\mathbb{R}^n$  , we define the contract of the contract of the contract of the contract of the contract of the contract of the contract of the contract of the contract of the contract of the contract of the contract of the co

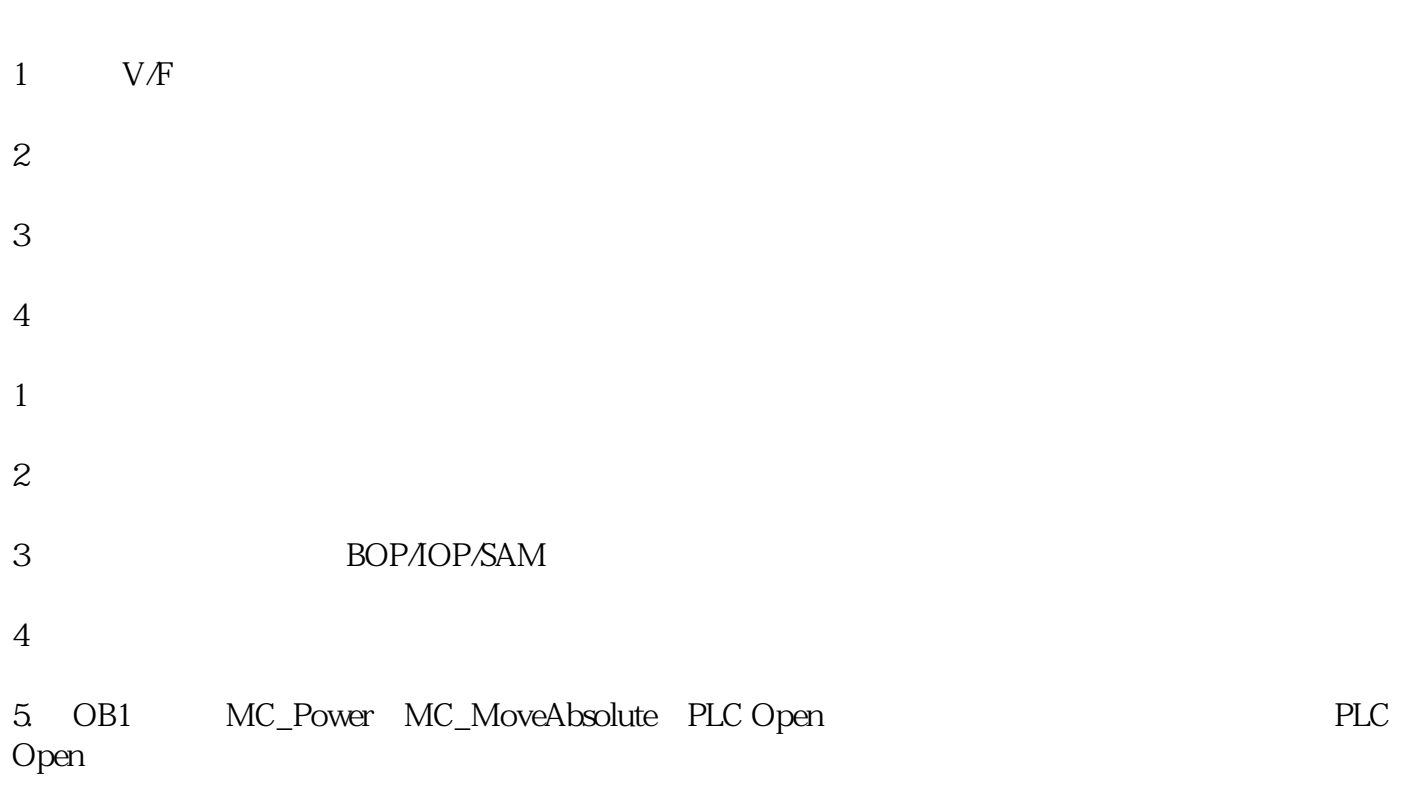